Fü linearisierte Ausgabe der 16 Graustufen von Bild A7-000-2

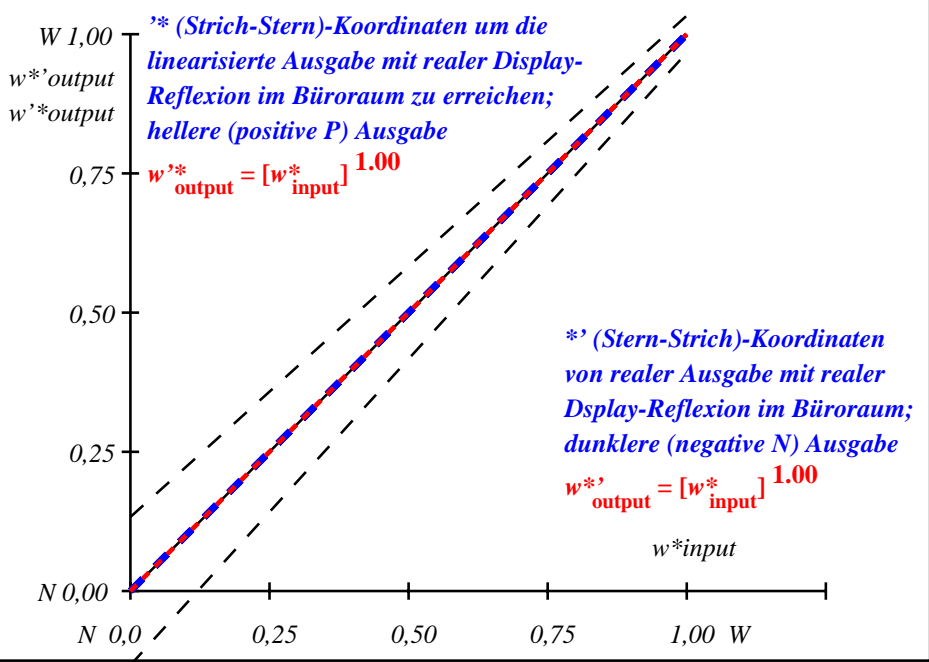

fgi71−3a-000-2: File: Measure unknown; Device: Device unknown; Date: Date unknown

Fü linearisierte Ausgabe der 16 Graustufen von Bild A7-001-2

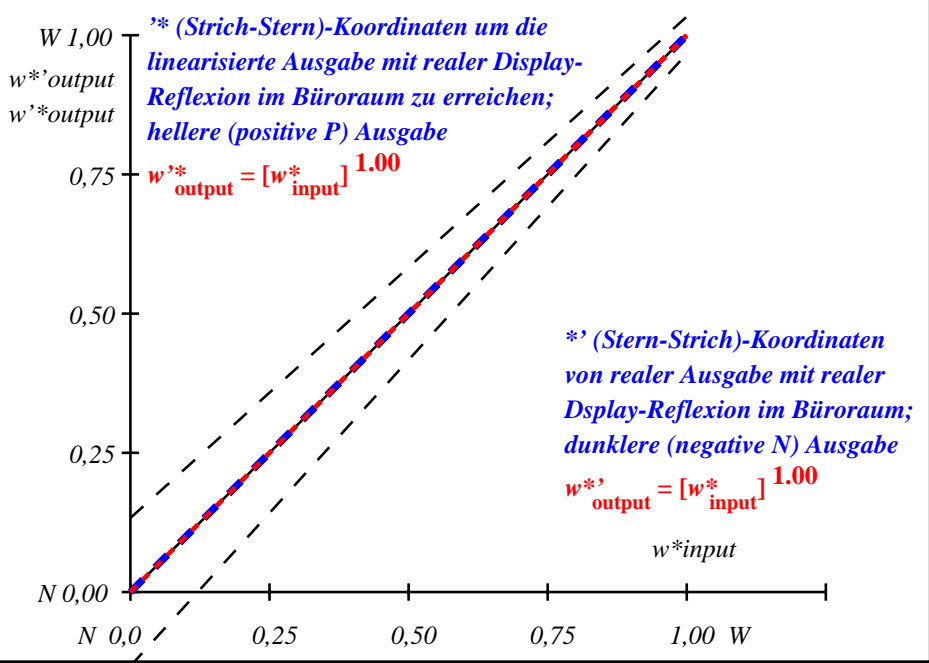

fgi71−3a-001-2: File: Measure unknown; Device: Device unknown; Date: Date unknown

Fü linearisierte Ausgabe der 16 Graustufen von Bild A7-002-2

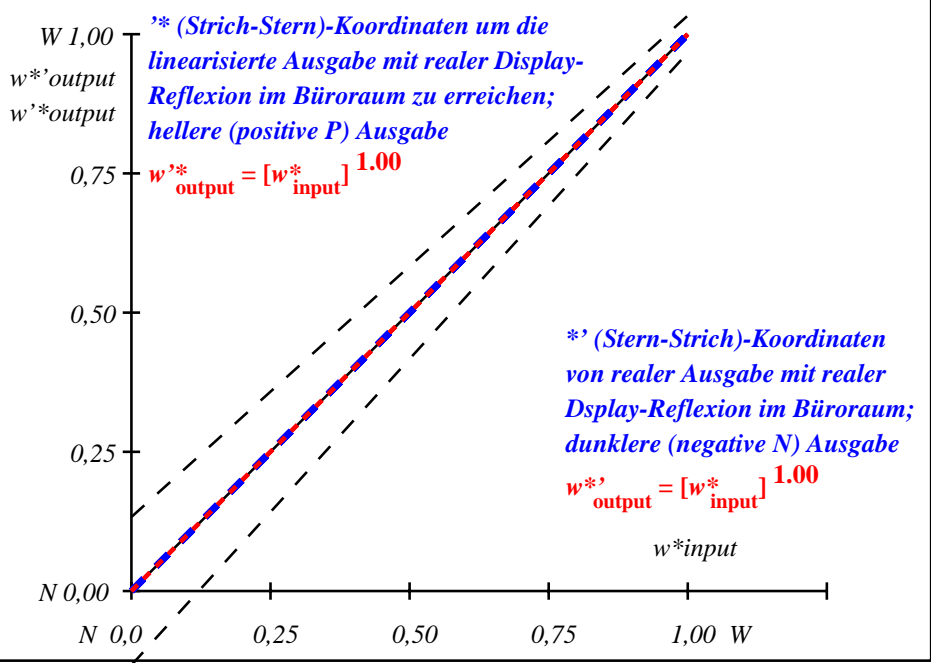

fgi71−3a-002-2: File: Measure unknown; Device: Device unknown; Date: Date unknown

Fü linearisierte Ausgabe der 16 Graustufen von Bild A7-003-2

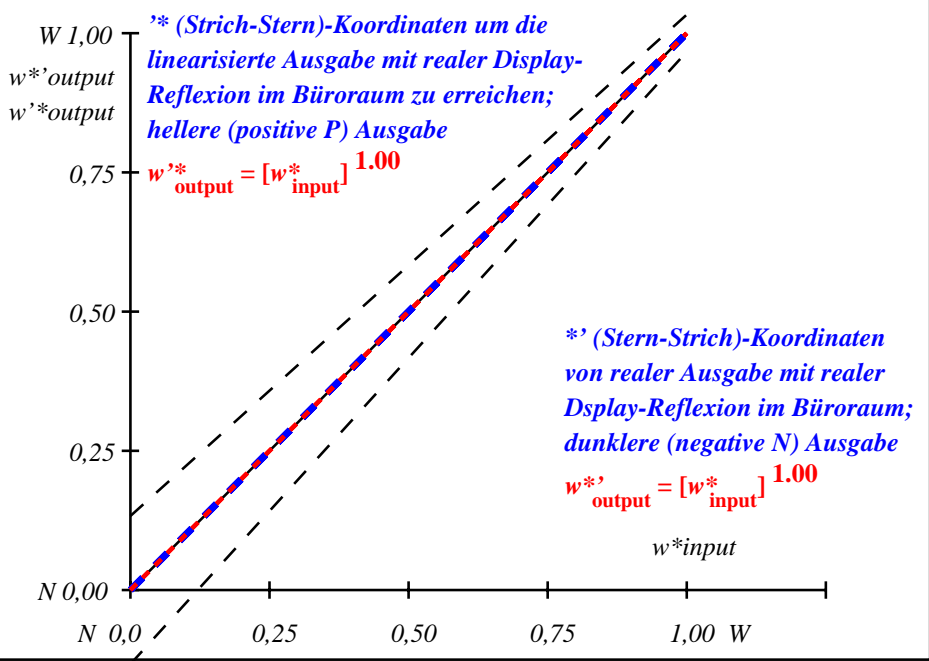

fgi71−3a-003-2: File: Measure unknown; Device: Device unknown; Date: Date unknown

Fü linearisierte Ausgabe der 16 Graustufen von Bild A7-004-2

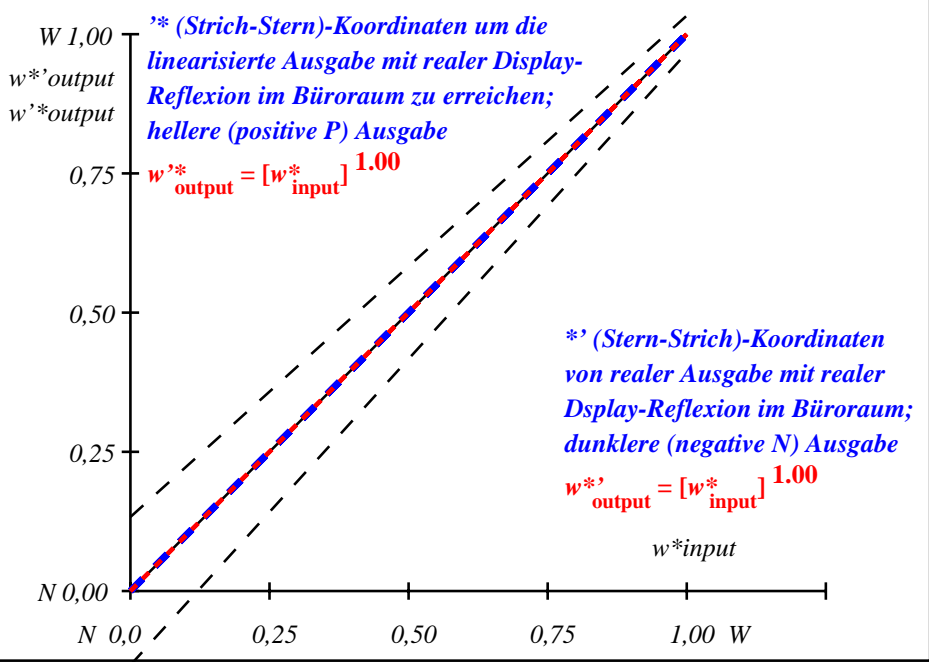

fgi71−3a-004-2: File: Measure unknown; Device: Device unknown; Date: Date unknown

Fü linearisierte Ausgabe der 16 Graustufen von Bild A7-005-2

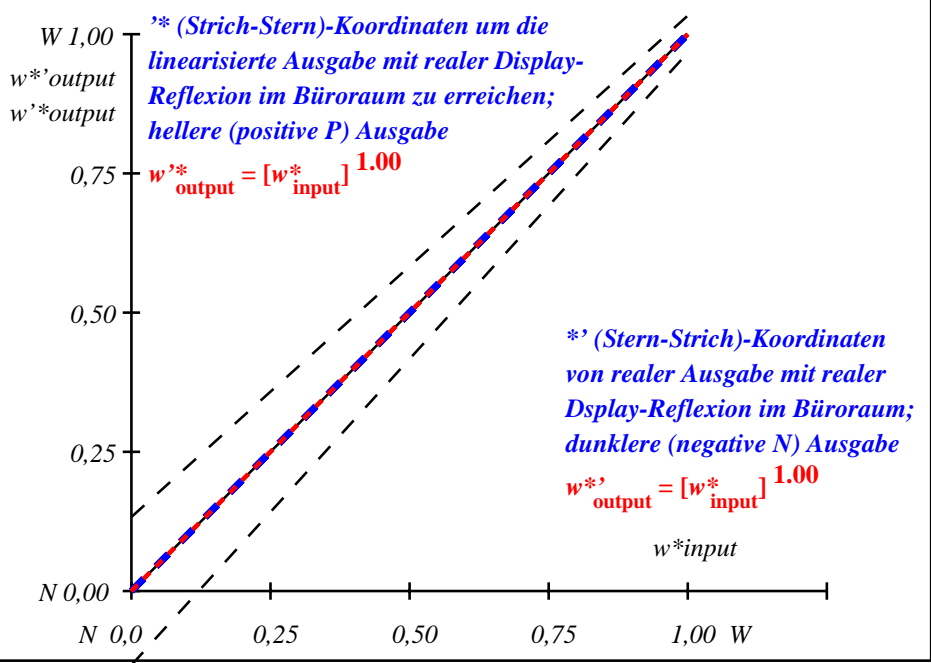

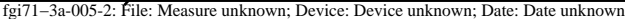

Fü linearisierte Ausgabe der 16 Graustufen von Bild A7-006-2

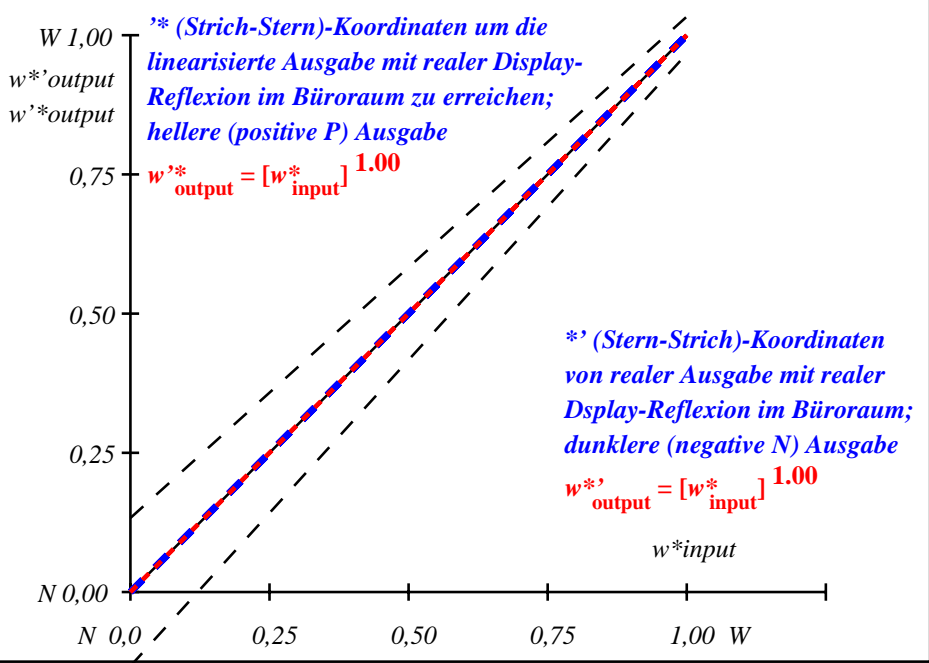

fgi71−3a-006-2: File: Measure unknown; Device: Device unknown; Date: Date unknown

Fü linearisierte Ausgabe der 16 Graustufen von Bild A7-007-2

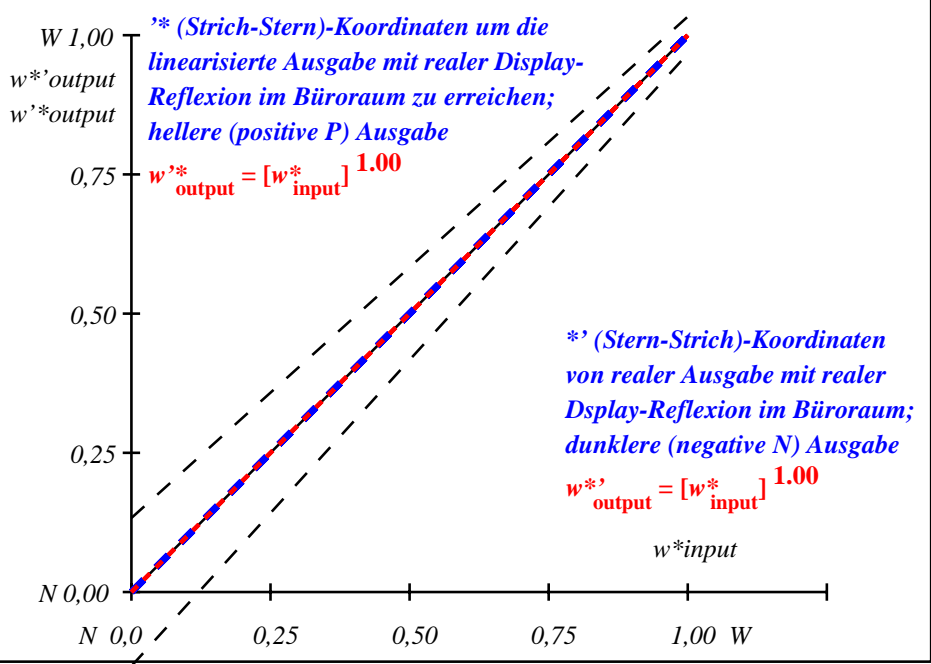

fgi71−3a-007-2: File: Measure unknown; Device: Device unknown; Date: Date unknown